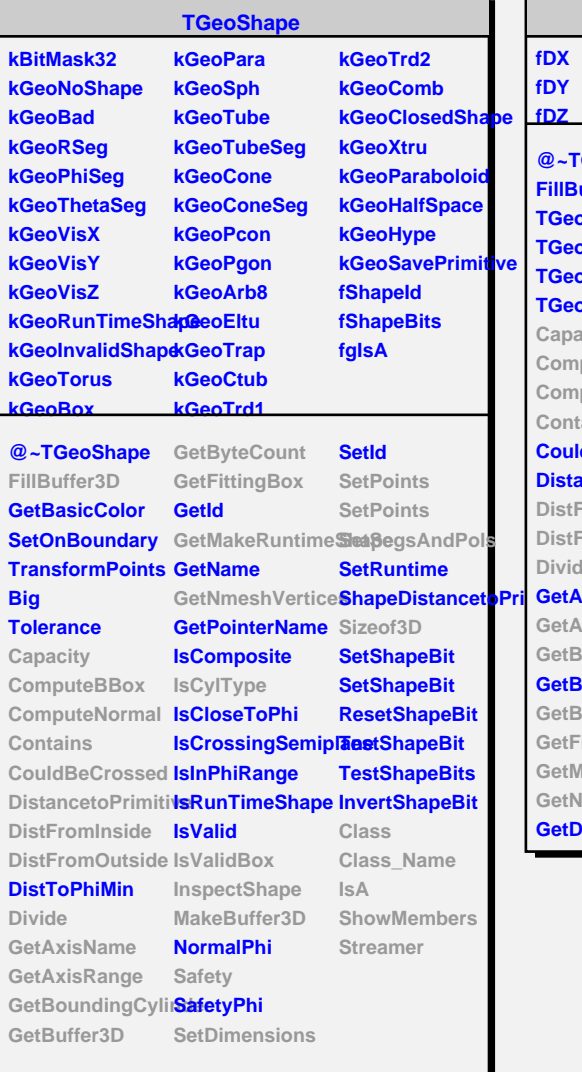

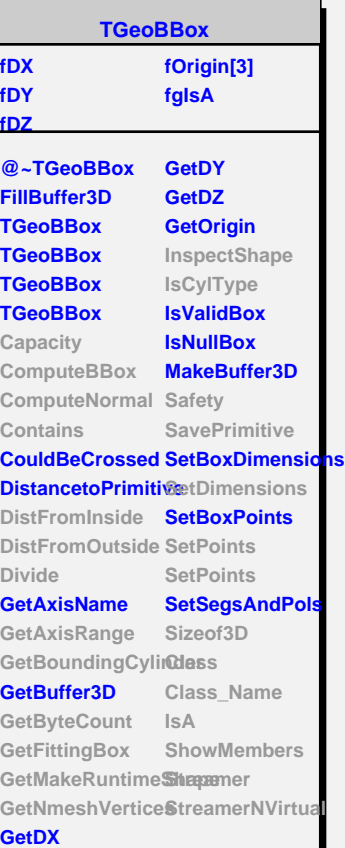

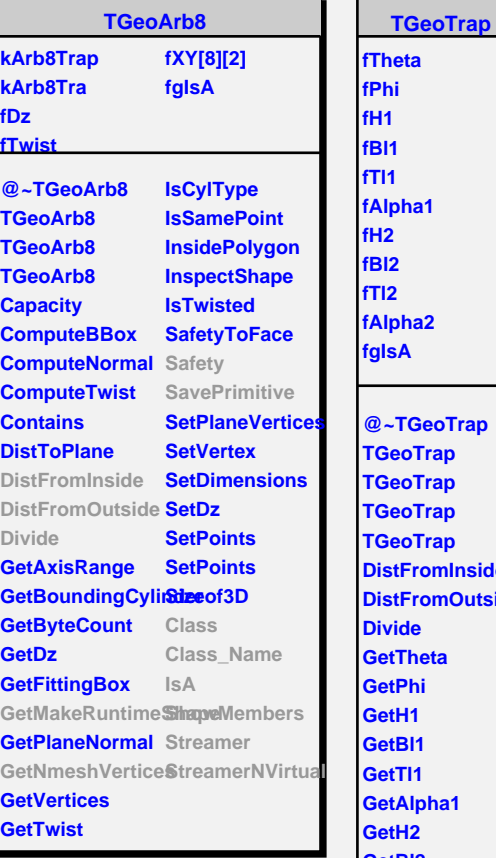

**fBl1 fTl1 lpha1 fH2 fBl2 fTl2 lpha2 fgIsA @~TGeoTrap GeoTrap GeoTrap GeoTrap GeoTrap DistFromInside DistFromOutside Divide GetTheta GetPhi GetH1 GetBl1 GetTl1 GetAlpha1 GetH2 GetBl2 GetTl2 GetAlpha2 GetMakeRuntimeShape GetNmeshVertice Safety SavePrimitive Class Class\_Name IsA ShowMembers Streamer StreamerNVirtual**